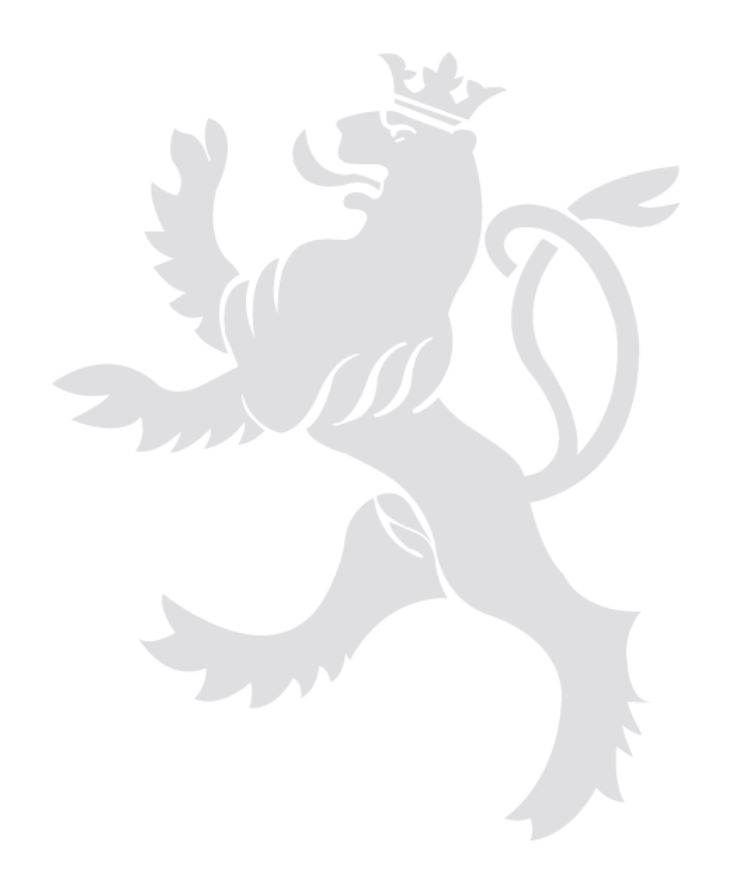

# Data-service linking in Luxembourg

Jeff Konnen, Bernard Reisch (ACT) Stijn Goedertier (GIM)

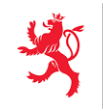

LE GOUVERNEMENT DU GRAND-DUCHÉ DE LUXEMBOURG Administration du cadastre et de la topographie

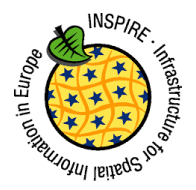

## Current situation: data-service linking

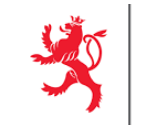

DUCHÉ DE LUXEMBOURG ation du cadastre

- **Download services**:
	- ATOM/OpenSearch
	- implemented with GeoNetwork
	- generated based on dataset and service metadata (so always consistent)
- **View services**:
	- WMS GetCapabilities with minimal extension (scenario 1)
	- implemented with GeoServer
	- automated configuration of GeoServer based on dataset and service metadata guarantees data-service linking

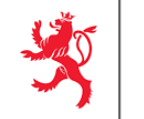

 $\mathbf{I}$ 

- WFS 2.0.0 download service
	- download service serving complex GML features
	- Implemented with GeoRocket
	- Opportunity: each dataset must have a separate WFS endpoint (TG req 52)  $\rightarrow$  new data-service linking helps avoid redundant service metadata record

A separate WFS endpoint shall be provided for each INSPIRE dataset thus **G Requirement 52** providing one dataset per GetCapabilities response.

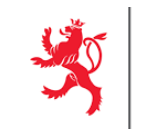

 [https://pocinspire.gim.be/wfs/AU.AdministrativeUnit?service=wfs&](https://pocinspire.gim.be/wfs/AU.AdministrativeUnit?service=wfs&version=2.0.0&request=GetCapabilities) version=2.0.0&request=GetCapabilities

### <ows:ExtendedCapabilities>

<inspire\_dls:ExtendedCapabilities> <inspire\_common:ResourceLocator>... </inspire\_common:ResourceLocator> <inspire\_common:MetadataUrl xsi:type=**"inspire\_common:resourceLocatorType"**> <inspire\_common:URL>... </inspire\_common:URL> </inspire\_common:MetadataUrl> **...**

<inspire\_dls:SpatialDataSetIdentifier> <inspire\_common:Code>**D2E49C99-4F58-4154-A05E-** dataset metadata?

#### A3F392FC74CB</inspire\_common:Code>

<inspire\_common:Namespace>**LU.ACT.AU.ADMUNITS**</inspire\_common:Namespace> </inspire\_dls:SpatialDataSetIdentifier> </inspire\_dls:ExtendedCapabilities> </ows:ExtendedCapabilities>

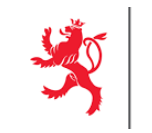

 [https://pocinspire.gim.be/wfs/AU.AdministrativeUnit?service=wfs&](https://pocinspire.gim.be/wfs/AU.AdministrativeUnit?service=wfs&version=2.0.0&request=GetCapabilities) version=2.0.0&request=GetCapabilities

<FeatureType>

<Name>**au:AdministrativeUnit**</Name>

<Title>**au:AdministrativeUnit**</Title>

<Abstract>**This feature type is in dataset 'INSPIRE - Annex I Theme Administrative** 

**Units - Administrative Unit'**</Abstract>

<wfs:DefaultCRS>http://www.opengis.net/def/crs/EPSG/0/3

<OutputFormats>

```
<Format>text/xml; subtype=gml/3.2.1</Format>
```
</OutputFormats>

<ows:WGS84BoundingBox dimensions=**"2"**>**...**

</ows:WGS84BoundingBox>

<MetadataURL xlink:href=**"id=75FC505D-6DC0-4BAF-807D-7239F64F6675"**/>

</FeatureType>

metadataURL sufficient?

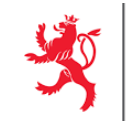

## [https://pocinspire.gim.be/geonetwork/srv/eng/catalog.search#/metadata/75FC505D-6DC0-4BAF-807D-](https://pocinspire.gim.be/geonetwork/srv/eng/catalog.search#/metadata/75FC505D-6DC0-4BAF-807D-7239F64F6675)7239F64F6675

#### **E INSPIRE - Annex I Theme Administrative Units - Administrative Unit**

This dataset contains the administrative units of the Grand-Duchy of Luxembourg. The dataset is structured according to the INSPIRE Annex I Theme - Administrative Units. The data has been derived from the Cadastral database and contains the shape of the country, the districts, the cantons and the municipalities.

#### Download and links

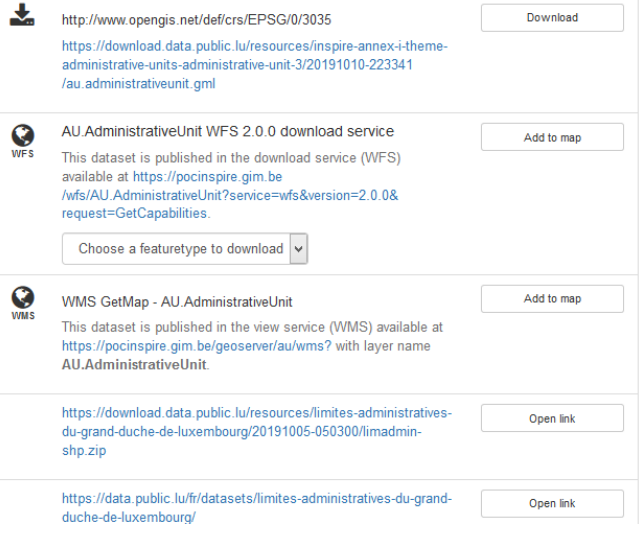

<gmd:onLine> <gmd:CI\_OnlineResource> <gmd:linkage>

<gmd:URL>**https://pocinspire.gim.be/wfs/AU.AdministrativeUnit?service=wfs**&**ver** sion=2.0.0<mark>&amp;request=GetCapabilities</gmd:</mark>

GeoNetwork 3.8 but not supported by editor

</gmd:linkage>

<gmd:protocol> <gmx:Anchor xlink:href=**"http://inspire.ec.europa.eu/metadatacodelist/ProtocolValue/OGC:WFS-2.0.0"**>**OGC:WFS-2.0.0**</gmx:Anchor>

> </gmd:protocol> <gmd:applicationProfile>

<gmx:Anchor xlink:href=**"http://inspire.ec.europa.eu/metadatacodelist/ApplicationProfile/view"**>**INSPIRE Download Network Service**</gmx:Anchor>

</gmd:applicationProfile>

 $\langle$  amd:name $\rangle$ 

<gco:CharacterString>**AU.AdministrativeUnit WFS 2.0.0 download** 

**service**</gco:CharacterString>

 $\langle$ / $\langle$ md:name $\rangle$ 

<gmd:function>

<gmd:CI\_OnLineFunctionCode

codeList=**"http://standards.iso.org/iso/19139/resources/gmxCodelists.xml#CI\_OnLineFunctionCode**

codeListValue=**"download"**/>

</gmd:function>

</gmd:CI\_OnlineResource>

</gmd:onLine>

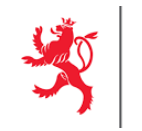

- ▶ Old-school approach works fine
- ▶ Simplified data-service linking approach welcome especially for WFS 2.0.0
- > Implementation status in INSPIRE geoportal, ETF-validator, and EEA monitoring not tested